# Package 'RSCABS'

May 1, 2020

<span id="page-0-0"></span>Version 0.9.5

Date 2020-4-30

Title Rao-Scott Cochran-Armitage by Slices Trend Test

**Depends**  $R (= 3.1.0)$ 

SystemRequirements Cairo ( $>= 1.0.0$ ), ATK ( $>= 1.10.0$ ), Pango ( $>=$ 1.10.0), GTK +  $(>= 2.8.0)$ , GLib  $(>= 2.8.0)$ 

Imports gWidgets2, RGtk2, R2HTML, gWidgets2RGtk2, methods

LazyLoad yes

LazyData yes

Description Performs the Rao-Scott Cochran-Armitage by Slices trend test (RSCABS) used in analysis of histopathological endpoints, built to be used with either a GUI or by a command line. The RSCABS method is detailed in ``Statistical analysis of histopathological endpoints" by John Green et. al. (2014) <doi:10.1002/etc.2530>.

License CC0

URL <https://CRAN.R-project.org/package=RSCABS>

Author Joe Swintek [aut, cre], Kevin Flynn [ctb]

Maintainer Joe Swintek <swintek.joe@epa.gov>

RoxygenNote 7.1.0

NeedsCompilation no

Repository CRAN

Date/Publication 2020-05-01 06:50:24 UTC

# R topics documented:

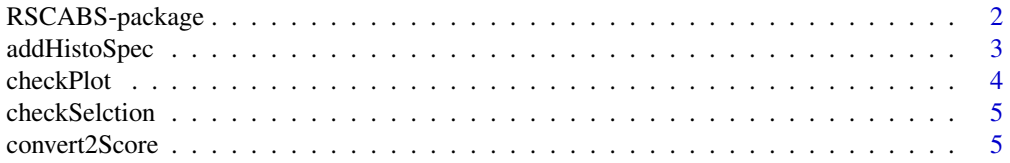

<span id="page-1-0"></span>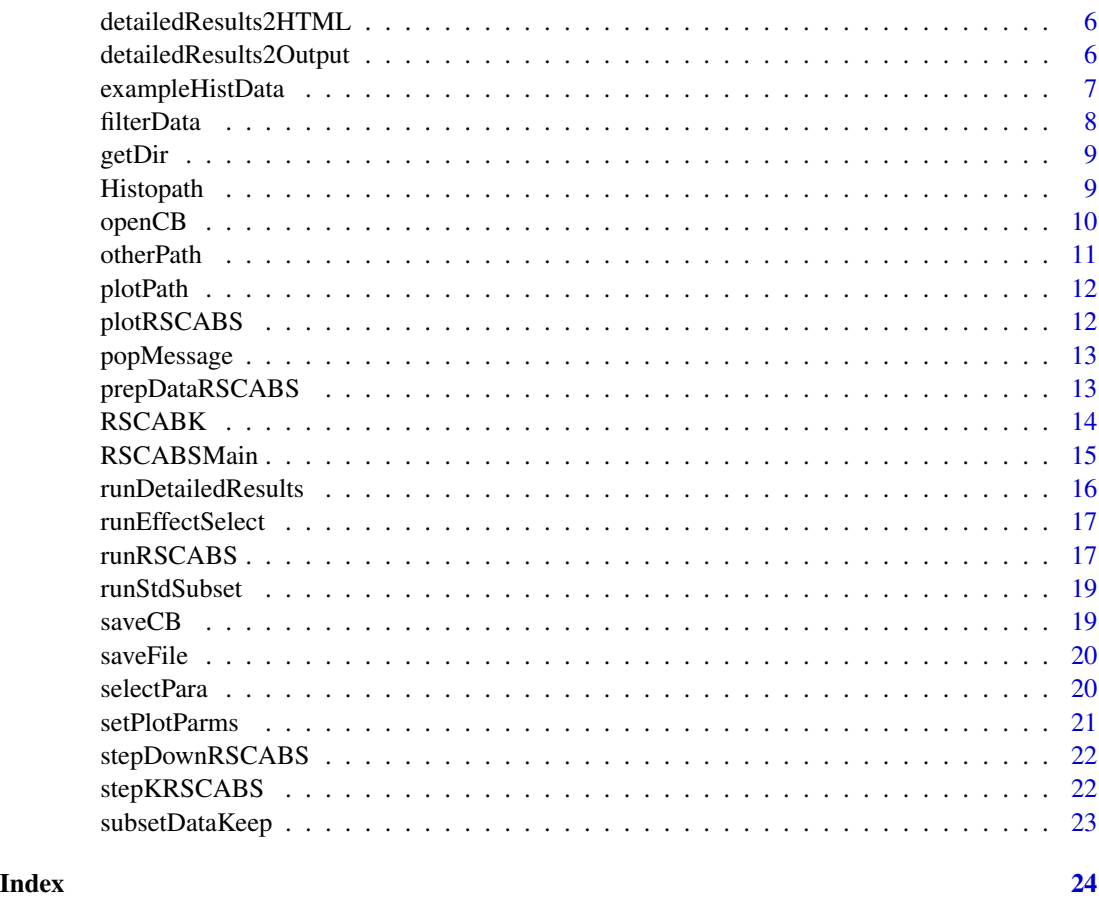

RSCABS-package *Runs the Rao-Scott adjusted Cochran-Armitage trend test by slices (RSCABS) analysis*

# Description

This package contains all of the functions necessary to run the RSCABS analysis through the GUI or command line on histopathological data.

# Details

- Package:RSCABS
- Type: Package
- Version: 0.01
- Date: 2016-04-21
- License: CC0

# <span id="page-2-0"></span>addHistoSpec 3

#### Note

The command line version uses [runRSCABS](#page-16-1) (see example below). Use the command [Histopath](#page-8-1) to call the GUI version.

#### Author(s)

Joe Swintek <swintek.joe@epa.gov> as author and Kevin Flynn as a tester.

Maintainer: Joe Swintek <swintek.joe@epa.gov>

### References

Green, John W. and Springer, Timothy A. and Saulnier, Amy N. and Swintek, Joe, (2014) Statistical analysis of histopathological endpoints. Environmental Toxicology and Chemistry, 33(5), 1108- 1116

# Examples

```
## Not run:
#Take the subset corresponding to F0-females of 16 weeks of age
## Not run:
data(exampleHistData)
exampleHistData.sub<-exampleHistData[which(exampleHistData$Generation=='F2' &
exampleHistData$Genotypic_Sex=='Female' & exampleHistData$Age=='16_wk' ), ]
#Run RSCABS
exampleResults<-runRSCABS(exampleHistData.sub,'Treatment','Replicate',test.type='RS')
```
## End(Not run)

<span id="page-2-1"></span>addHistoSpec *Specify data parameters*

#### Description

Calls a tab where you can specify the names of the variables used in Histopath.

#### Usage

```
addHistoSpec(Notebook)
```
#### Arguments

Notebook The notebook the tab will be added to.

# <span id="page-3-0"></span>Details

- Select Gender Variable: Button used to specify the name of the gender variable.
- Select Gender Value: Button used to specify the value of the gender variable.
- Select Generation Variable: Button used to specify the name of the generation variable.
- Select Generation Value: Button used to specify the value of the generation variable.
- Select Age Variable: Button used to specify the name of the age variable.
- Select Age Value: Button used to specify the value of the age variable.
- Select Treatment Variable: Button used to specify the name of the treatment variable.
- Select Replicate Variable: Button used to specify the name of the replicate variable.
- Confirm Selected Values and Variables: Press this button when all the values in the data specification form have been selected. Only Treatment must be selected to proceed with the analysis. If all values are selected a pop up message will appear directing you to the main tab.

# Author(s)

Joe Swintek

#### See Also

[runRSCABS](#page-16-1), [otherPath](#page-10-1), [Histopath](#page-8-1)

checkPlot *Check the selection for plotting*

#### Description

Checks the selection to find and display errors possible errors. This is called link{plotPath()}.

#### Usage

checkPlot()

#### Author(s)

<span id="page-4-1"></span><span id="page-4-0"></span>checkSelction *Checks user inputs*

#### Description

An internal function that checks to see if a variables necessary for Histopath to run has been defined

# Usage

```
checkSelction()
```
#### Details

This function relies on the global variables; GenderVar, GenderVal, GenerationVar, GenerationVal, AgeVar, AgeVal, and TreatmentVar. All of these values are controlled by the GUI.

#### Value

msg A message to the user displaying all the values and variables that still need to be declared.

# Author(s)

Joe Swintek

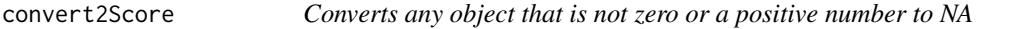

# Description

An internal function for converting any non-whole number in a vector into NA which is excluded from the analysis.

# Usage

```
convert2Score(Dvec)
```
#### Arguments

Dvec A vector to be converted.

#### Value

Dvec A vector after conversion.

#### Author(s)

<span id="page-5-2"></span><span id="page-5-0"></span>detailedResults2HTML *Saves results as an HTML file*

# Description

An internal function that prints results from [runDetailedResults](#page-15-1) to an HTML file.

#### Usage

```
detailedResults2HTML(Results, k, Dir, Effect,Inverse=FALSE)
```
#### Arguments

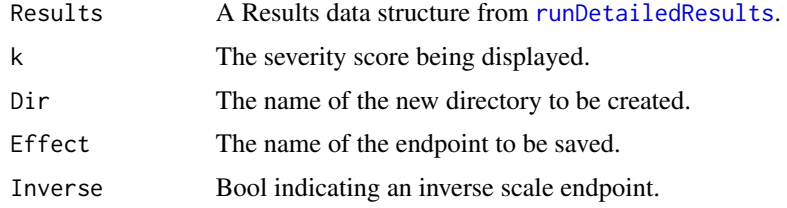

# Note

This function will end up creating a new folder.

#### Author(s)

Joe Swintek

# See Also

[runDetailedResults](#page-15-1), [detailedResults2Output](#page-5-1)

<span id="page-5-1"></span>detailedResults2Output

*Print results to the GUI window*

# Description

An internal function that prints results from [runDetailedResults](#page-15-1) to the window.

#### Usage

```
detailedResults2Output(Effect, Results, k, ResultsBox, BoolNotebook,
Notebook = NULL, Inverse=FALSE)
```
# <span id="page-6-0"></span>exampleHistData 7

#### Arguments

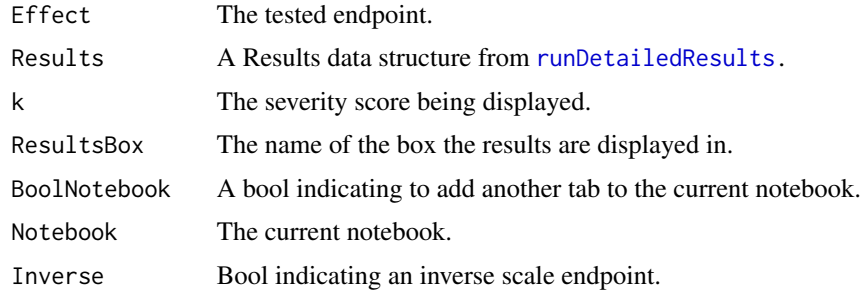

#### Author(s)

Joe Swintek

#### See Also

[runDetailedResults](#page-15-1), [detailedResults2HTML](#page-5-2)

exampleHistData *Example histology data*

#### Description

Example Histology data included in StatCharrms and RSCABS.

#### Usage

```
data(exampleHistData)
```
#### Format

A test data set for StatCharrms and RSCABS that contains all the necessary identifiers along with 51 histopathological endpoints.

Generation The generation, with three levels F0, F1, and F2.

Treatment The treatment variable, with 6 levels, where 1 represents the controls.

- Replicate The replicate variable. Observation within the same generation, treatment, and replicate value belong to the same replicate.
- Genotypic\_Sex The genotypic sex either Female or Male.

Age The age ether 16\_wk or 8\_wk.

#### Source

US EPA Duluth MED Lab

# <span id="page-7-0"></span>References

TBA

# Examples

data(exampleHistData) str(exampleHistData)

filterData *Filters problematic data*

# Description

An internal function called by OtherPath to filter out problematic endpoints for calculating detailed responses.

#### Usage

filterData(effect, Data)

# Arguments

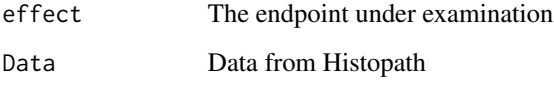

### Details

Filter out potential endpoints that do not have a score above 0 or contain values above 20. This will also exclude anything flagged as an identification variable.

#### Value

Bool Returns a TRUE or FALSE

#### Author(s)

<span id="page-8-0"></span>

An internal function that creates a dialogue box to attain the name of a directory to be created.

#### Usage

getDir(window)

#### Arguments

window The window the dialogue box resides in.

### Value

Dir The name of a directory.

#### Author(s)

Joe Swintek

<span id="page-8-1"></span>

Histopath *GUI for analysis of histopathological data*

#### **Description**

This is the function call to start the GUI interface for StatCharrms

# Usage

Histopath()

#### Details

- Load Data Button: A standard data set in the "tall" format. Every row indicates an organism. The data set must contain columns for the treatment level and every tested histological endpoint. The data must be in .csv to load it into Histopath.
- Specify Data Button: This is used to tell Histopath the names of the columns used to specify the data. Pushing the button bring up a new tab that needs to be navigated to. See [addHistoSpec](#page-2-1) for details.
- Run RSCABS Button: Pressing this will perform the RSCABS analysis. The results will replace the current data in the display box.
- Run Other Analyses Button: Pressing this will perform the bring up a new window with the ability to perform other relevant analyses. See [otherPath](#page-10-1) for details.
- Save Result Button: Used to save the results of the RSCABS analysis.

# Value

Returns a list with the following values:

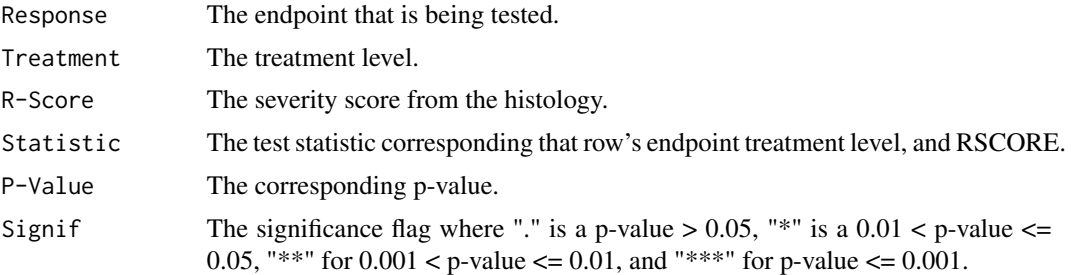

# Note

See the vignette for a full tutorial on how to use this function.

# Author(s)

Joe Swintek

# References

Green, John W., Springer, Timothy A., Saulnier, Amy N., and Swintek, Joe (2014) Statistical analysis of histopathological endpoints. Environmental Toxicology and Chemistry, 33(5), 1108-1116

#### See Also

[runRSCABS](#page-16-1), [otherPath](#page-10-1), [addHistoSpec](#page-2-1)

openCB *Open a csv file*

#### Description

An internal function that creates a dialogue box used to open a file with a csv extension.

#### Usage

```
openCB(window)
```
# Arguments

window The window the dialogue box resides in.

#### Value

df The data frame that is opened.

<span id="page-9-0"></span>

#### <span id="page-10-0"></span>otherPath 11

#### Author(s)

Joe Swintek

#### <span id="page-10-1"></span>otherPath *Other analyses for histopathological endpoints*

#### Description

This window is used to calculate the Cochran-Armitage trend test by slices(SCABS), the chisquared test for homogeneity, and a frequency table for each end point.

#### Usage

otherPath()

#### Details

- Run SCABS Button:Run SCABS on all end points.
- Get Details on a Response Button:Attains values for; the chi-squared test for homogeneity, frequency tables, and a RSCABS analysis for a single endpoint.
- Get Details on all Responses Button:Attains values for; the chi-squared test for homogeneity, frequency tables, and a RSCABS analysis for all endpoints. This will prompt the creation of a new directory and fill that directly with html files containing tables for each endpoint.
- Save Button:Saves the results from the last analysis ran. SCABS analyses are saved as csv files, while detailed on a Responses are saved as html files.

#### Author(s)

Joe Swintek

# See Also

[runRSCABS](#page-16-1), [addHistoSpec](#page-2-1), [Histopath](#page-8-1)

<span id="page-11-0"></span>

GUI for plotting histopathological data.

# Usage

plotPath()

# Details

See [plotRSCABS](#page-11-1) or [setPlotParms](#page-20-1) for further details.

# Author(s)

Joe Swintek

# See Also

[plotRSCABS](#page-11-1)

<span id="page-11-1"></span>plotRSCABS *Plots histopathological data.*

# Description

Plots histopathological data used in the RSCABS analysis as stacked bar graphs.

# Usage

```
plotRSCABS(Data, Effect, Treatment, Metric = "Percent", Lowest = "Remove",
PlotParameters = NULL, Format = NULL, File = NULL, ...
```
# Arguments

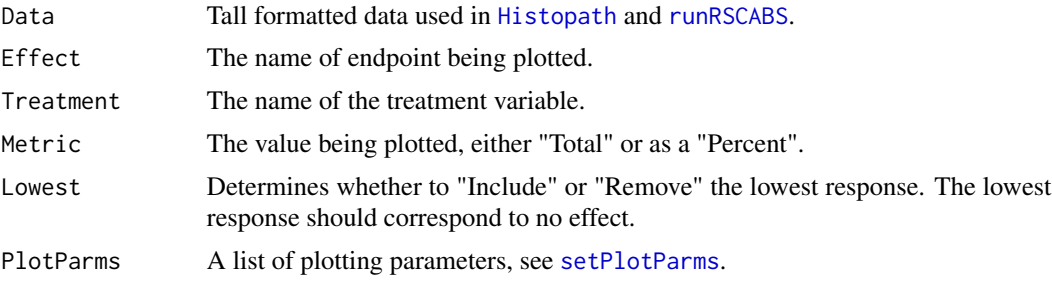

# <span id="page-12-0"></span>popMessage 13

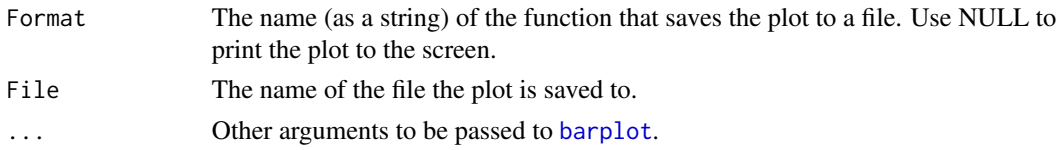

# Author(s)

Joe Swintek

popMessage *Pops up a message*

# Description

An internal function that creates a window to display a message.

# Usage

popMessage(Message)

# Arguments

Message A message to be displayed.

#### Author(s)

Joe Swintek

prepDataRSCABS *Prepares data for an RSCABS analysis*

# Description

an internal function that takes tall formatted data and converts it to a form usable for the RSCABS analysis.

#### Usage

```
prepDataRSCABS(Effect = "", Data = {}, Treatment = "", Replicate = "")
```
# Arguments

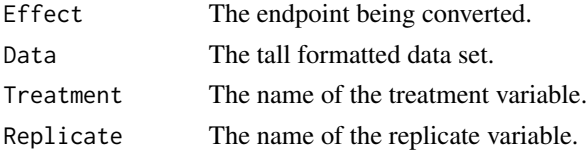

# <span id="page-13-0"></span>Value

Returns a list containing:

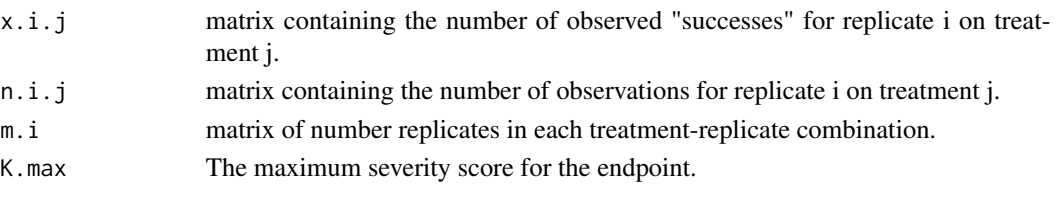

# Author(s)

Joe Swintek

RSCABK *Runs the kth slice of RSCABS*

# Description

An internal function that calculates the RSCABS or SCABS test statistic with the associated pvalue.

# Usage

RSCABK(x.i.j, n.i.j, m.i, TestK, test.type)

# Arguments

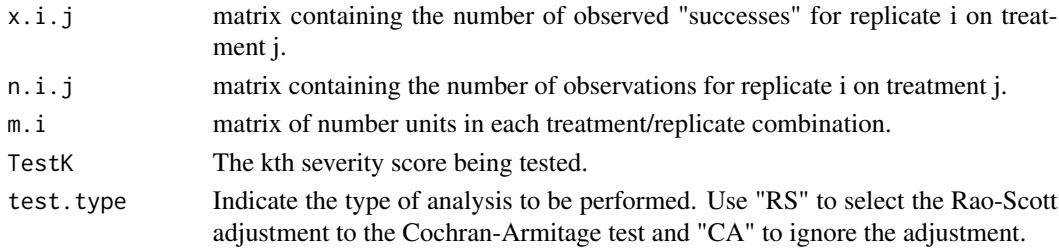

# Value

Returns a list with the following values:

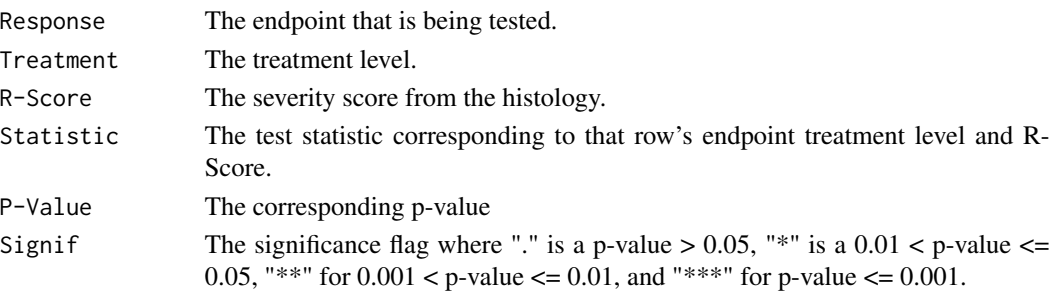

# <span id="page-14-0"></span>RSCABSMain 15

# Author(s)

Joe Swintek

# RSCABSMain *Cleans data and runs RSCABS when called from the GUI interface*

# Description

This is an internal function called though the GUI to prepare data for input into [runRSCABS](#page-16-1).

# Usage

```
RSCABSMain(Data, GroupVar = "", ReplicateVar = "", BoScabs = FALSE)
```
# Arguments

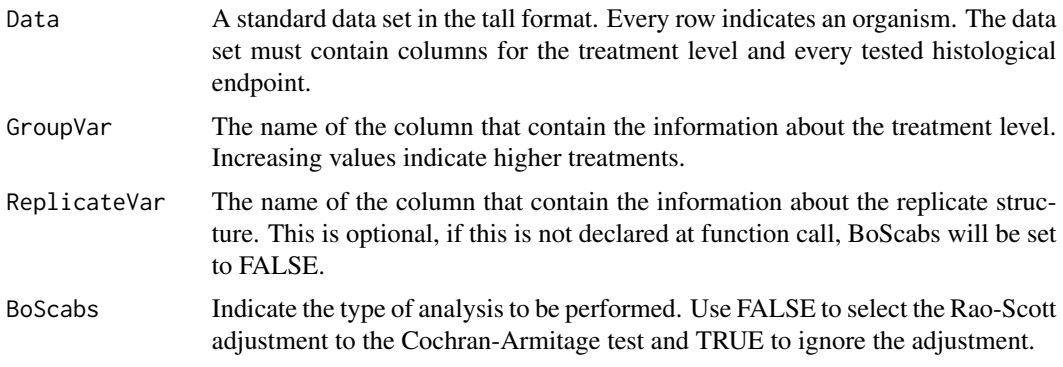

# Value

Returns a list with the following values:

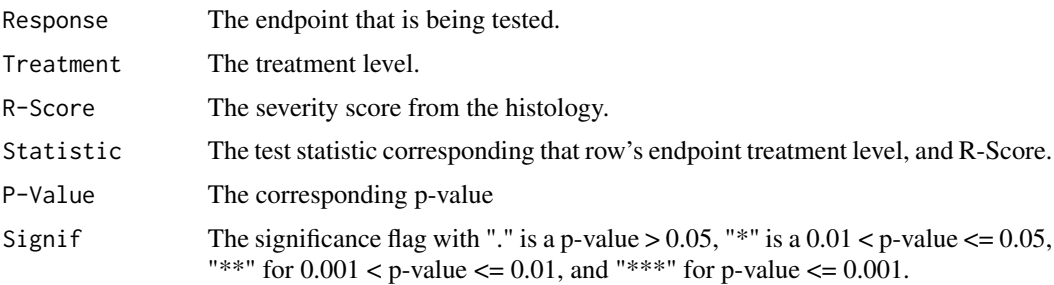

# Author(s)

<span id="page-15-1"></span><span id="page-15-0"></span>An internal function called by OtherPath to attain detailed results on an endpoint. This function; performs a chi-squared test for homogeneity, calculates a frequency table, and recalculates RSCABS.

# Usage

```
runDetailedResults(Data, GroupVar = "", ReplicateVar = "", effect = "",Inverse=FALSE)
```
# Arguments

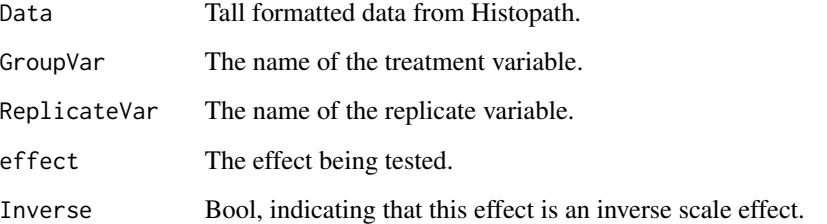

# Value

Returns a list containing:

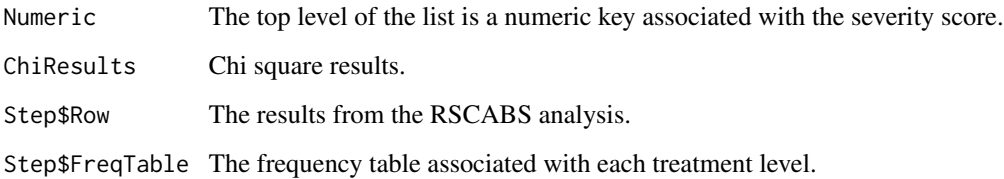

# Author(s)

Joe Swintek

# See Also

[detailedResults2HTML](#page-5-2), [detailedResults2Output](#page-5-1)

<span id="page-16-0"></span>runEffectSelect *Runs a detailed analysis on an endpoint*

# Description

An internal function called when the "Get Details on a Response" button is pushed. This function sanitizes the user's input, performs a detailed analysis on an endpoint, then prints them to the display.

#### Usage

runEffectSelect()

# Author(s)

Joe Swintek

<span id="page-16-1"></span>runRSCABS *Runs RSCABS*

# Description

Runs the Rao-Scott adjusted Cochran-Armitage trend test by slices (RSCABS) analysis.

#### Usage

```
runRSCABS(Data, Treatment, Replicate='', Effects = '', test.type = "RS")
```
# Arguments

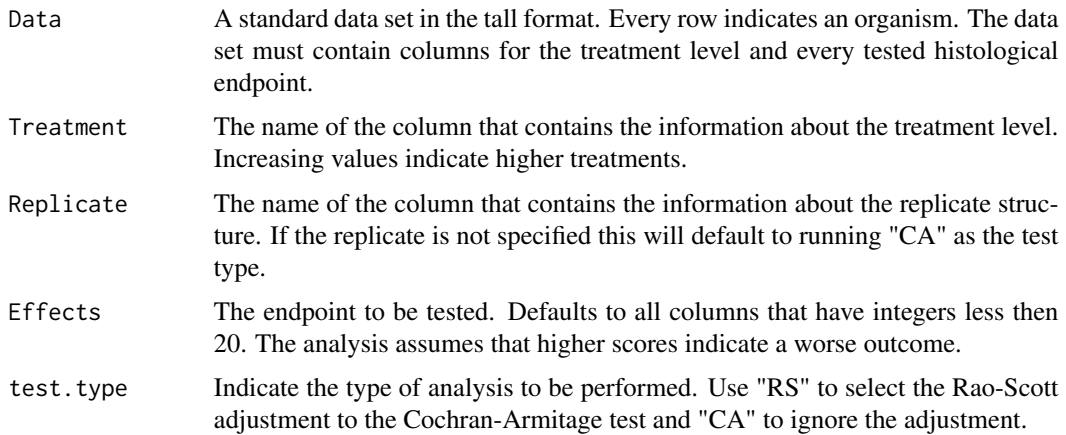

#### Value

Returns a list with the following values:

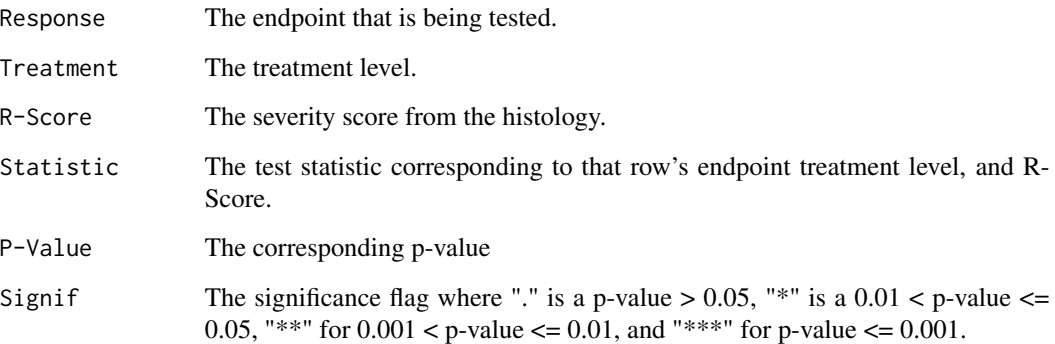

# Note

The outputted data frame will not show results for endpoints that did not meet selection criteria as determined by [checkSelction](#page-4-1). Also note that RSCABS is a step down procedure so analysis for an effect at an RSCORE will stop when a non-significant result is found.

#### Author(s)

Joe Swintek

#### References

Green, John W. and Springer, Timothy A. and Saulnier, Amy N. and Swintek, Joe, (2014) Statistical analysis of histopathological endpoints. Environmental Toxicology and Chemistry, 33(5), 1108- 1116

#### Examples

```
## Not run:
## Not run:
#Take the subset corresponding to F0-females of 16 weeks of age
data(exampleHistData)
exampleHistData.sub<-exampleHistData[which(exampleHistData$Generation=='F2' &
exampleHistData$Genotypic_Sex=='Female' & exampleHistData$Age=='16_wk'), ]
#Run RSCABS
exampleResults<-runRSCABS(exampleHistData.sub,'Treatment',
'Replicate',test.type='RS')
```
## End(Not run)

<span id="page-17-0"></span>

<span id="page-18-0"></span>

An internal function that that will subset data for Histopath based on the global variables; Gender-Var, GenderVal, GenerationVar, GenerationVal, AgeVar, and AgeVal.

#### Usage

runStdSubset(Data)

#### Arguments

Data Data that has been formatted for use in Histopath.

#### Details

This function relies on the global variables; GenderVar, GenderVal, GenerationVar, GenerationVal, AgeVar, and AgeVal. All of these values are controlled through GUI.

#### Value

UseData Sub-setted data that will be used in the RSCABS calculation.

#### Author(s)

Joe Swintek

saveCB *Attain the name of a file to be saved*

#### Description

An internal function used to call a dialogue box to name a file to be saved.

#### Usage

```
saveCB(window, OutData)
```
# Arguments

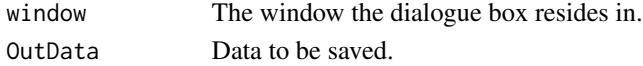

#### Author(s)

<span id="page-19-0"></span>

An internal function that save a data set as csv file.

# Usage

saveFile(File, OutData)

# Arguments

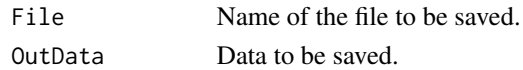

# Author(s)

Joe Swintek

selectPara *Window to declare the names of variables and values*

# Description

This internal function brings up a window to declare a variable or value. The function then assigns the names in global variables and updates the corresponding labels on the OtherPath window.

#### Usage

```
selectPara(VarName,LabelName=NULL,Enviro,What=NULL,Mult=FALSE,Display=NULL)
```
# Arguments

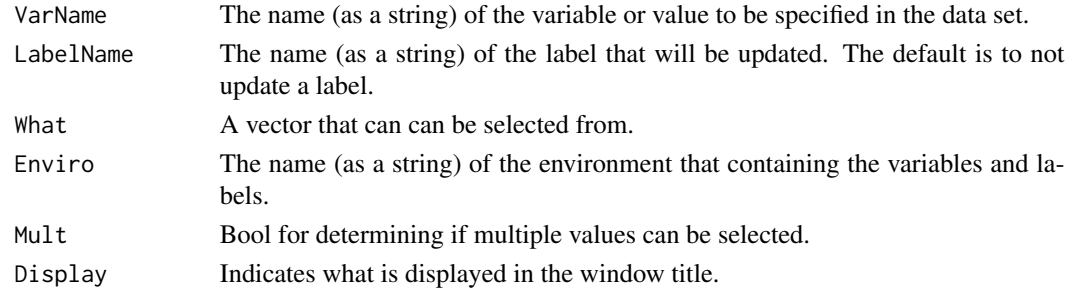

# Author(s)

<span id="page-20-1"></span><span id="page-20-0"></span>

An internal function for setting the plotting parameters not defined by the prior to function call. This is called by [plotRSCABS](#page-11-1).

# Usage

setPlotParms(PlotParms, Out, Effect, Metric, Lowest,...)

# Arguments

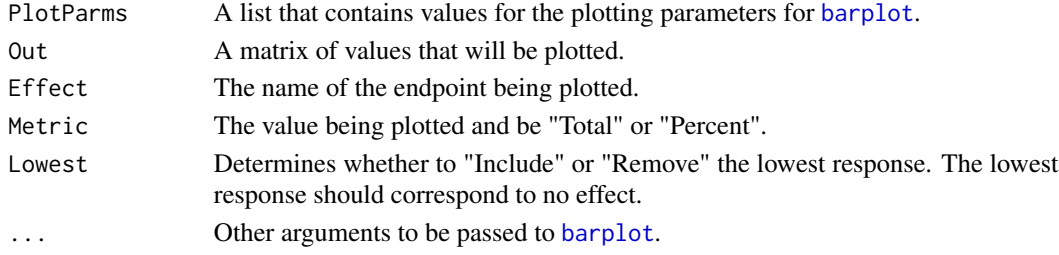

# Value

The values of PlotParms have the same name as the plotting parameters of [barplot](#page-0-0).

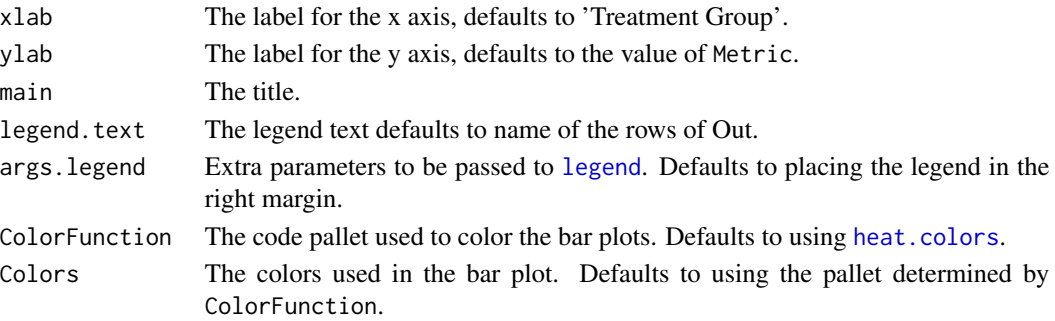

#### Note

This function only changes item in PlotParms that have a NULL value.

# Author(s)

Joe Swintek

# See Also

[plotRSCABS](#page-11-1)

<span id="page-21-0"></span>

and internal function that performs the step down aspect of RSCABS.

# Usage

stepDownRSCABS(TestK, x.i.j, n.i.j, m.i, Effect, test.type)

# Arguments

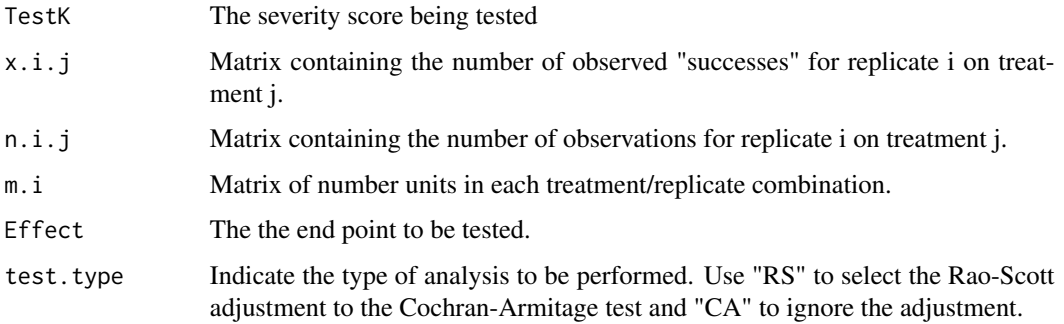

#### Value

Result.K An intermediary result.

# Author(s)

Joe Swintek

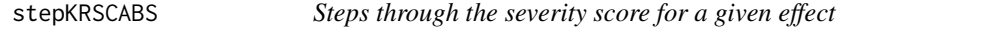

# Description

An internal function for stepping through each severity score of an endpoint.

# Usage

```
stepKRSCABS(Effect, Data.Prep, Treatment, Replicate, test.type)
```
# <span id="page-22-0"></span>subsetDataKeep 23

# Arguments

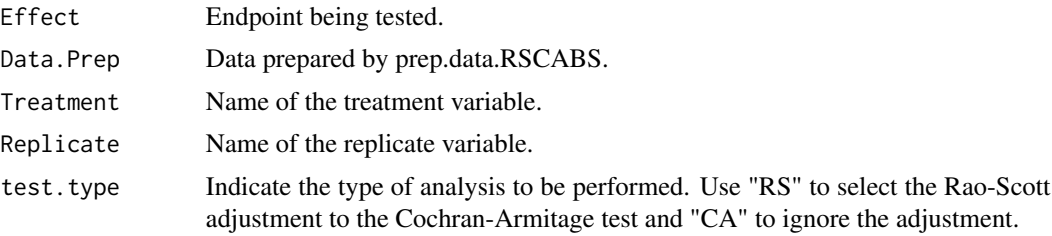

# Value

Results.Effect An intermediary step for results.

# Author(s)

Joe Swintek

subsetDataKeep *Subsets data*

# Description

An internal function used to subset data and sanitize inputs.

# Usage

```
subsetDataKeep(Data, Var, Val)
```
# Arguments

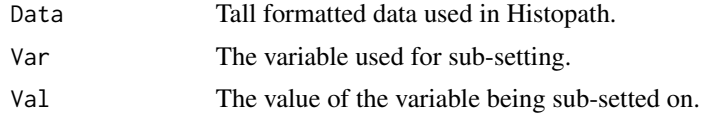

# Value

Subset Post subset data

# <span id="page-23-0"></span>Index

∗Topic Plotting checkPlot, [4](#page-3-0) plotPath, [12](#page-11-0) plotRSCABS, [12](#page-11-0) setPlotParms, [21](#page-20-0) ∗Topic RSCABS addHistoSpec, [3](#page-2-0) Histopath, [9](#page-8-0) otherPath, [11](#page-10-0) RSCABS-package, [2](#page-1-0) runRSCABS, [17](#page-16-0) ∗Topic datasets exampleHistData, [7](#page-6-0) addHistoSpec, [3,](#page-2-0) *[9](#page-8-0)[–11](#page-10-0)* barplot, *[13](#page-12-0)*, *[21](#page-20-0)* checkPlot, [4](#page-3-0) checkSelction, [5,](#page-4-0) *[18](#page-17-0)* convert2Score, [5](#page-4-0) detailedResults2HTML, [6,](#page-5-0) *[7](#page-6-0)*, *[16](#page-15-0)* detailedResults2Output, *[6](#page-5-0)*, [6,](#page-5-0) *[16](#page-15-0)* exampleHistData, [7](#page-6-0) filterData, [8](#page-7-0) getDir, [9](#page-8-0) heat.colors, *[21](#page-20-0)* Histopath, *[3,](#page-2-0) [4](#page-3-0)*, [9,](#page-8-0) *[11,](#page-10-0) [12](#page-11-0)* legend, *[21](#page-20-0)* openCB, [10](#page-9-0) otherPath, *[4](#page-3-0)*, *[9,](#page-8-0) [10](#page-9-0)*, [11](#page-10-0) plotPath, [12](#page-11-0) plotRSCABS, *[12](#page-11-0)*, [12,](#page-11-0) *[21](#page-20-0)* popMessage, [13](#page-12-0)

prepDataRSCABS, [13](#page-12-0)

RSCABK, [14](#page-13-0) RSCABS *(*RSCABS-package*)*, [2](#page-1-0) RSCABS-package, [2](#page-1-0) RSCABSMain, [15](#page-14-0) runDetailedResults, *[6,](#page-5-0) [7](#page-6-0)*, [16](#page-15-0) runEffectSelect, [17](#page-16-0) runRSCABS, *[3,](#page-2-0) [4](#page-3-0)*, *[10](#page-9-0)[–12](#page-11-0)*, *[15](#page-14-0)*, [17](#page-16-0) runStdSubset, [19](#page-18-0)

saveCB, [19](#page-18-0) saveFile, [20](#page-19-0) selectPara, [20](#page-19-0) setPlotParms, *[12](#page-11-0)*, [21](#page-20-0) stepDownRSCABS, [22](#page-21-0) stepKRSCABS, [22](#page-21-0) subsetDataKeep, [23](#page-22-0)